## SAP ABAP table BBPS\_BADI\_RS\_CREATE {Backend Reservation Document Data for BAPI\_RES...CREATE}

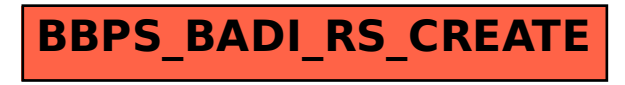